CS4254

## Computer Network Architecture and Programming

# Dr. Ayman A. Abdel-Hamid Computer Science Department Virginia Tech

#### TCP Client/Server Example

## Outline

- •TCP Client Server Example (Chapter 5)
	- $\blacktriangleright$ Introduction
	- ¾TCP Echo Server
	- ¾TCP Echo Client

### Introduction

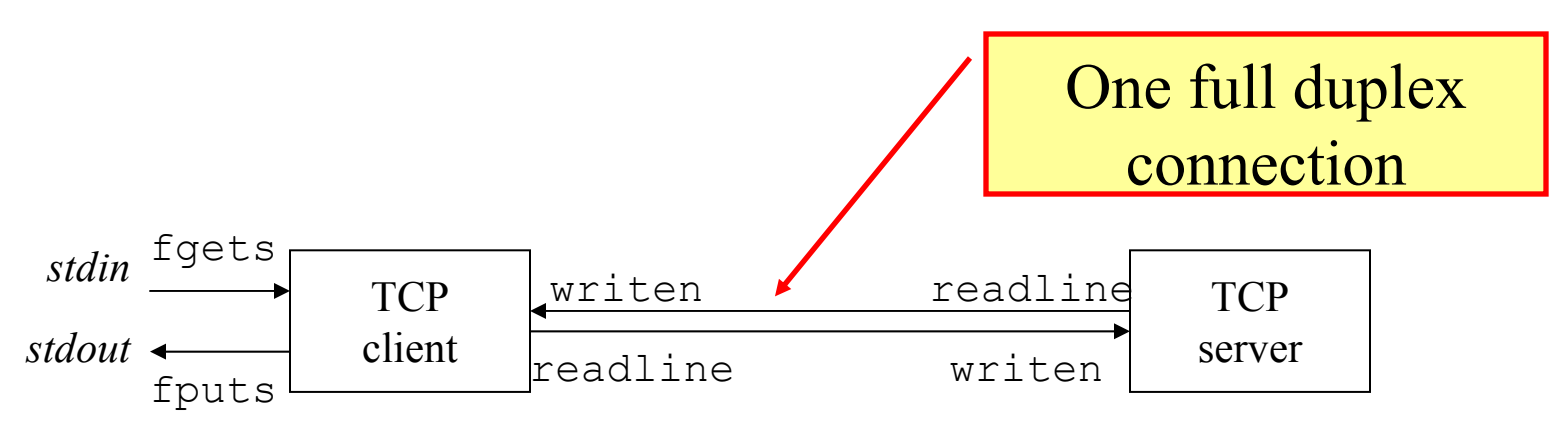

•The Client reads a line of text from its standard input and writes the line to the server.

•The server reads the line from its network input and echoes the line back to the client.

•The client reads the echoed line and prints it on its standard output.

#### TCP Echo Server: main

- tcpcliserv/tcpserv01.c 1 #include "unp.h" 2 int 3 main(int argc, char \*\*argv) 4 { listenfd, connfd; 5 int 6 pid t childpid; 7 socklen t clilen; struct sockaddr\_in cliaddr, servaddr; 8 9 listenfd = Socket(AF\_INET, SOCK\_STREAM, 0);  $10$ bzero (&servaddr, sizeof (servaddr));  $11$  $serveddr.sin_family = AF_INET;$ **SERVPORT defined**   $serveddr.sin addr.saddr = htonl_{m}IMADDR^{m}AV);$  $12$ **to be 9877 in unp.h** $servaddr \sin port = htons(SERV_PORT)$ ;  $13$ Bind(listenfd,  $(SA * )$  & servaddr, size of  $(serveddr)$ );  $14$  $15$ Listen(listenfd, LISTENQ);  $1.6$ for  $( ; ; )$  {  $clilen = sizeof(cliaddr)$ :  $17$ 18 connfd = Accept(listenfd, (SA \*) &cliaddr, &clilen);  $\frac{1}{x}$  child process  $\frac{x}{x}$ 19 if ( (childpid =  $Fork()$  ) == 0) { Close (listenfd);  $\gamma$  close listening socket \*/  $20$  $21$ str echo(connfd);  $\gamma$  process the request \*/  $2.2.$  $exit(0)$ ;  $23$  $\mathcal{F}$  $24$ Close (connfd);  $\frac{1}{2}$  parent closes connected socket \*/ 25  $\mathcal{F}$  $26$ } - tcpcliserv/tcpserv01.c

Figure 5.2 TCP echo server.

#### TCP Echo Server: **str\_echo** function

**/\* code in lib/str\_echo.c \*/ #include "unp.h"**

```
voidstr_echo(int sockfd)
{
      ssize_t n;
      char buf[MAXLINE];
```
**again:**

**}**

```
while ( (n = read(sockfd, buf, MAXLINE)) > 0)
         Writen(sockfd, buf, n);
```

```
if (n < 0 && errno == EINTR)
         goto again;
else if (n < 0)
         err_sys("str_echo: read error");
```
### TCP Echo Client: **main**

```
#include "unp.h"
intmain(int argc, char **argv)
        int sockfd;
        struct sockaddr_in servaddr;
        if (argc != 2)
                 err_quit("usage: tcpcli <IPaddress>");
        sockfd = Socket(AF_INET, SOCK_STREAM, 0);
        bzero(&servaddr, sizeof(servaddr));
        servaddr.sin_family = AF_INET;
        servaddr.sin_port = htons(SERV_PORT);
        Inet_pton(AF_INET, argv[1], &servaddr.sin_addr);
        Connect(sockfd, (SA *) &servaddr, sizeof(servaddr));
        str_cli(stdin, sockfd); /* do it all */
        exit(0);
```
**{**

**}**

#### TCP Echo Client: **str\_cli** function

```
// code in lib/str_cli.c
#include "unp.h"
voidstr_cli(FILE *fp, int sockfd)
         char sendline[MAXLINE], recvline[MAXLINE];
         while (Fgets(sendline, MAXLINE, fp) != NULL) {
```
**Writen(sockfd, sendline, strlen(sendline));**

```
if (Readline(sockfd, recvline, MAXLINE) == 0)
         err_quit("str_cli: server terminated prematurely");
```
**Fputs(recvline, stdout);**

**}**

**{**

**}**

### Normal Startup

#### •Normal Startup

- ¾Check TCP state using *netstat –a*
- ¾Check processes using *ps –ef*
- $\blacktriangleright$  Check with 1 client and 2 clients
- ¾What do you conclude?

### Normal Termination

•Normal Termination (see page 128)

¾When child process (server child) terminates, the parent process receives a SIGCHLD signal (software interrupt)

¾The code does not handle the signal, hence default action is to be ignored

¾Child process enters *zombie state*

¾Check status of processes using *ps –ef*

- ¾Use *netstat* for TCP states
- $\triangleright$  Try the following scenarios
	- $\checkmark$ Client terminates first

 $\checkmark$  Server terminates first